**BOŻENA BEDNAREK-MICHALSKA**

# **Modele publikowania naukowego – pytania i wyzwania dla współczesnego wydawcy**

Na początek pozwolę sobie na kilka truizmów, które powtarzane nieustanne mogą czytelników nieco irytować, ale są konieczne dla wprowadzenia do tematu. Wiemy, że Internet, mobilne technologie zwiększyły możliwości wymiany wiedzy naukowej, elektroniczne kanały komunikacji są dostępne praktycznie dla każdego, koszty wytworzenia i przesyłania publikacji elektronicznej maleją, naukowy tekst może więc bardzo szybko znaleźć potencjalnego odbiorcę, pod warunkiem że nie będzie obarczony restrykcjami dostępu oraz będzie łatwy do zlokalizowania. Na ile ta ogólna wiedza pozwala nam widzieć zjawiska naukowe w ich skomplikowaniu, szczególnie kiedy przyjrzymy się otwieraniu nauki oraz jej zasobów, publikowaniu elektronicznemu, dystrybucji wiedzy w sieci? Na początek trzeba zaznaczyć, że świat wydawców naukowych jest mocno zróżnicowany – od maleńkich uczelnianych jednostek do potężnych światowych monopolistów, którzy dyktując trudne warunki redystrybucji wiedzy, nie wpływają niestety pozytywnie na rozwój nauki. Stosują najczęściej zastane modele publikowania i organizacji pracy, modyfikując je nieco do aktualnych zmian.

Obok nich powstaje alternatywa, która nie była związana bezpośrednio z wydawcami, ale znalazła sobie całkiem nowe miejsce w świecie publikowania naukowego i jak lawina przenosi się poza świat nauki (do kultury, edukacji), wchodzi także w obszar działania tych wydawców, którzy wolą ją obłaskawić i zrozumieć, niż udawać, że jej nie ma. Mam tu na myśli wszystkie oddolne ruchy OPEN: free software, open source open access, open knowledge, open scholarschip, open culture i inne, których celem jest upublicznienie w sieci jak największej liczby zasobów nauki, edukacji i kultury. Alternatywa ta poszerzyła obszary działania dotychczasowych wydawców, tworząc na początku otwarte czasopisma i repozytoria zasobów, a następnie wydawnictwa otwarte. Z początku wydawała się niegroźnym konkurentem dla tradycyjnych wydawców, ale dziś jej sukcesy przeczą temu mniemaniu.

### **Publikowanie naukowe – kontrowersje i dyskusje**

William Cope oraz Mary Kalantzis przytaczają wymierne wskaźniki, które określają współczesny biznes naukowy. W 2004 roku publikowanie w świecie zachodnim było zdo-

Bożena Bednarek-Michalska, Biblioteka Uniwersytecka w Toruniu

minowane przez dwanaście wydawniczych korporacji zarabiających około 65 mld dolarów i zatrudniających 250 000 pracowników. W 2006 roku dziesięciu najlepszych wydawców STM miało 53% dochodów z 16,1 miliardów dolarów na rynku czasopism w USA. Uczelnie wyższe szacują swoje wydatki na czasopisma naukowe na poziomie między 0,5 a 1 procent swoich budżetów. Raport Morgana Stanleya z 2002 podał, ż<sup>e</sup> rynek czasopism był jednym z bardziej drożejących na świecie w ostatnich 15 latach. Lista czasopism Ulrichsa pokazuje wzrost tytułów z 39 565 w 2003 r. do 61 620 w 2008 r., w tym recenzowanych z 17.649 w 2002 r. do 23.973 w 2008. Liczba artykułów na jeden tytuł czasopisma wzrosła od 72 rocznie w 1972 r. do 123 w 1995 r. a średniej długości artykuł wzrósł o 80% między 1975 i 2007 r. Około 5,7 mln ludzi pracuje w dziedzinie badań i rozwoju na świecie, publikując średnio jeden artykuł rocznie, a czytając 97 artykułów rocznie. Ta średnia stopa publikacji w dziedzinie badań jest silnie powiązana z wymianą informacji i przyrostem liczby pracowników w tej sferze [1].

Dane te pokazują, jak ogromy jest to rynek finansowy i o jakie pieniądze toczy się gra. Najbardziej niebezpieczna dla świata nauki jest monopolizacja rynku i dyktat warunków oraz zaostrzanie prawa autorskiego. Oddając własny dorobek w ręce wydawcy komercyjnego, naukowcy żądają szybkiej jego publikacji oraz szerokiej dystrybucji, by wypromować to, co wypracowali. Dopóki panował w tym względzie balans – nie było protestów, ale wszystko uległo zmianie. Koszty produkcji elektronicznej spadają, a jej ceny rosną, warunki dostępu są coraz trudniejsze, password i login urastają do rangi strażników wiedzy, zabezpieczenia techniczne (*Digital Right Management*) uniemożliwiają skorzystanie z przysługujących nam praw, ograniczanie zakresu kopiowania do np. 20 stron nie jest niczym innym, jak wykroczeniem przeciw dozwolonemu użytkowi, nieuczciwe praktyki wydawców (copyfraud) poszerzają zakres ochrony prawnej, wychodząc poza zapisy prawa.

W związku z tymi faktami i technologicznym postępem autorzy-naukowcy postanowili zmienić model publikowania naukowego. Doszli do wniosku, że skoro i tak na tym nie zarabiają, to może choć przyspieszą ukazywanie się prac i zachowają prawa majątkowe, będą mieli wolność decydowania o nich. Technologie i Internet dały im takie możliwości druku i rozpowszechniania wiedzy, że mogą przejąć pewne funkcje wydawcy i zmienić całkowicie tradycyjny model. Wobec takiej postawy tradycyjni wydawcy argumentują, że nauka straci na jakości, że nie będzie kontroli eksperckiej nad tym, co się ukazuje, druga strona twierdzi jednak, że jawność publikowania prowadzi do jawności recenzowania, co weryfikuje rynek publikacji naukowych. Ta weryfikacja jest nawet większa, niż w modelu eksperckim, gdzie wąska grupa ludzi recenzuje prace. W takim modelu każdy może skomentować artykuł czy książkę – nie ma anonimowych nieomylnych ekspertów oraz ocen, z którymi się nie dyskutuje. Ponadto mistyfikacja oraz plagiat są szybsze do sprawdzenia i wykrycia, bo prace są poddane powszechnemu oglądowi, a technologie pozwalają szybko wyszukiwać, lokalizować i weryfikować treści.

Warto także pamiętać, że model biznesowy wydawcy nie zawsze jest taki sam, jak model biznesowy redakcji czasopisma naukowego. Są one często zależne od siebie, ale i wchodzą ze sobą w naturalny konflikt. Redakcja czasopisma chce, żeby wydawca realizował jej cele, promował naukę i osiągnięcia, a wydawca z kolei chce, żeby redakcja dostarczała wysokiej jakości teksty oraz wpisała się w jej model komercyjny, który musi wypracować zysk.

Mamy więc dwie strony zaangażowane w ten sam proces publikowania i komunikacji (*open accessi toll-access*), które dyskutują, przebijają się argumentami, ale i obserwują. Zmiany zachodzą po obu stronach. Wydawcy nie są monolityczni, niektórzy stosują już modele otwarte, niektórzy hybrydowe (PubMed Central, Hindawi, Springer, Wiley-Blackwell), różnic jest coraz więcej. Wielu tradycyjnych wydawców prowadzi też dość liberalną politykę udostępniania preprintów (zob. projekt Sherpa/Romeo), czasem to autorzy są bardziej oporni niż wydawcy. Krańcowe argumenty pojawiają się rzadziej a otwarte publikowanie i recenzowanie nie jest już takie nietypowe. Bardzo poważne czasopisma naukowe eksperymentują z *open peer-review* (Nature, BMJ Publishing, PloS Medicine). Monopolizacja i globalizacja jednak nadal postępuje – łączenie się wielkich firm w jeszcze większe może zabezpiecza ich zysk, ale niekoniecznie służy nauce. Tracą na tym mali wydawcy, którzy są najbliżej toczącej się pracy badawczej – ale też oni mają większą szansę na zmiany, nie ponoszą takiego ryzyka, jak duża firma.

Mamy zatem w tej chwili bardzo trudny międzynarodowy rynek, na którym operują wielcy monopoliści z nadmiernymi zyskami i bardzo niszowi, mali, którzy mają straty lub pracują jedynie na pokrycie kosztów. Mamy wydawców open access i toll-access. Handel zasobami nauki odbywa się w negocjacjach między bibliotekami lub ich konsorcjami, mali wydawcy muszą radzić sobie sami. Użytkownik końcowy, czytelnik, nie ponosi bezpośrednich kosztów dostępu do wiedzy, jeśli korzysta z biblioteki, a bibliotekę stać na zakupy. Ma za to koszty pośrednie, ponieważ jako podatnik utrzymuje i dotuje nie tylko naukę, ale i biblioteki oraz ich wydatki na literaturę. Jeśli nie korzysta z biblioteki lub biblioteka ma zbyt mało pozycji, dostępów elektronicznych, by mu pomóc, to musi zakupić materiały. Ponosi więc wielokrotnie koszty związane najczęściej z edukacją i nauką. Biblioteki mają także problemy z wypożyczaniem międzybibliotecznym zasobów elektronicznych, licencje im tego zabraniają, kłóci się to z tradycyjną rolą bibliotek, które zawsze wypożyczały sobie raz zakupioną literaturę.

Wszystkie te problemy i kontrowersje wymagają od wszystkich graczy ponownego przemyślenia sytuacji, w jakiej się znajdują, i podjęcia decyzji, które są ważne nie tylko ze względów komercyjnych, ale przede wszystkim społecznych i cywilizacyjnych. Trzeba określić, który model jest innowacyjny i prowadzi do rozwoju, a z czego należy się powoli wycofywać. Jest nad czym myśleć.

#### **Model otwarty – open access**

Zdaniem wielu fachowców od informacji nowy model komunikacji naukowej zwany open access zajął trwałe miejsce w światowej nauce, szczególnie e-nauce. Świadczy o tym zaangażowanie tysięcy ludzi i powstawanie setek inicjatyw, otwartych projektów, laboratoriów, które wspierają ruch Open Access Initatives. Fakty można sprawdzić w Open Access Directory: http://oad.simmons.edu/oadwiki/, najważniejszym takim miejscu, które gromadzi informacje dotyczące tego zagadnienia.

Dlaczego mówimy dziś o otwieraniu nauki? Kiedy została zamknięta? U podstaw nauki leżała zawsze zasada dzielenia się "darami" (ideami, pomysłami, wynalazkami). Czy przekazanie wyników badań komercyjnym instytucjom spowodowało, że zaczęto patentować wszystko, co tylko można było, wprowadzono restrykcyjne prawo autorskie, które zamiast zachęcać autora do twórczości, dało prawo wyłączności decydowania o dorobku naukowym świata firmom komercyjnym?

Zarządzanie prawami majątkowymi autora jest bardzo istotne dla dużych firm, ponieważ zabezpiecza interes i daje długotrwały monopol na zyski czerpane z dostępu do takich materiałów. Firmy komercyjne, chroniąc zazdrośnie praw do publikowanych wyników badań, opatentowanych wynalazków, tworzą bariery dostępu do wiedzy, spowalniają innowacje i w rezultacie szkodzą same sobie [2]. Open access powstał ze starej potrzeby wymiany poglądów, otwartych dysput naukowych i wzajemnego inspirowania. Komercjalizacja wiedzy spowodowała, że zamknęliśmy sobie dostęp do wielu jej obszarów, pozwoliliśmy zawłaszczyć informację naukową komercyjnym gigantom, którzy nam ją teraz oferują za ceny dalece przekraczające budżety instytucji naukowych.

Ruch Open Access nie jest przeciwko komuś czy czemuś, choć niektórzy, bojąc się konsekwencji jego powstania, ostro go krytykują i widzą jako wroga numer 1. Ponieważ powstał w środowisku naukowym, jest naturalnym sprzymierzeńcem świata akademickiego. Otwarty dostęp do wyników badań naukowych kończy epokę, w której udział w rozwoju nauki mogli mieć jedynie ci, których stać było na książki i subskrypcję czasopism. Open Access przynosi naukowcom (tak czytelnikom, jak i autorom publikacji naukowych) oraz ich instytucjom wiele korzyści. Ugruntowanie pozycji instytucji oraz jej dorobku naukowego w świecie – co zapewnia otwarty dostęp – może mieć istotne znaczenie dla uczelni, które chcą uzyskać dobrą pozycję w międzynarodowych rankingach i pokazać, jak ważną rolę odgrywają w społeczeństwie, jak wpływają na jego awans cywilizacyjny [3].

OA jest konstruktywny, a nie destrukcyjny. Chodzi o to, żeby jak najwięcej literatury naukowej było w sieci dostępnej dla wszystkich. Nie chodzi o to, żeby kogokolwiek wyrugować z biznesu. Ponieważ ceny czasopism rosły od lat 80. cztery razy szybciej niż inflacja, to reakcja środowiska naukowego musiała być stanowcza. Szczególnie w dobie kryzysu, kiedy uczelnie muszą "ciąć" kolejne tytuły. Poszukuje się więc alternatywy i redukowania kosztów. Dla autorów ważnym jest, by się promować jak najszerzej, bo przyrasta im liczba cytowań. Promowanie OA nie wymaga bojkotu żadnej formy literatury czy czasopisma lub jakiegokolwiek wydawcy. Promowanie OA nie musi się wiązać z niepowodzeniami wydawnictw i wydawca nie musi się ścigać z modelem OA. Podważanie dotychczasowych osiągnięć wydawców nie ma nic wspólnego z celami ruchu open access. Open-access i tradycyjnie wydawana literatura (toll-access literature) mogą koegzystować obok siebie. Wiemy o tym, bo tak jest właśnie teraz.

W nowym modelu OA widać także wiele problemów. Jednym z nich jest opłata autorska za opublikowanie swoich prac w czasopiśmie naukowym. Autor, korzystając oczywiście z funduszy badawczych macierzystej jednostki lub grantodawcy, czasem sponsora, może skierować przyznane mu fundusze na publikację otwartą np. w "Nature". "Nature" zaeksperymentuje, zrecenzuje i opublikuje tę pracę, ale za 3000 dol., prace zostaną uwolnione do Internetu i każdy będzie miał do nich swobodny dostęp. Problem polega na tym, że uczelnie nie będą miały jednocześnie funduszy na publikowanie otwarte i opłacenie dotychczasowych milionowych subskrypcji. Koegzystencja więc obu modeli jest kosztowna, a wyliczenia opłat za publikację jednego tekstu zdecydowanie zawyżone. Chciałoby się wierzyć, że *open access* prowadzi do zmniejszania kosztów, co byłoby argumentem bardzo korzystnym dla nauki, ale czy tak się stanie, nie wiemy. Może dałoby się to zrealizować, gdyby prawa rynku dla wszystkich były takie same. Istnieje wiele powodów, aby sądzić, że im większa objętość tekstu publikowana przez wydawcę, tym mniejsze koszty jego produkcji. Wielcy wydawcy podają, że średnia kosztów za artykuł wynosi ponad 3500 dol. Teksty publikowane przez małych wydawców w modelu open access są wydawane znacznie taniej. Kto ma rację?

Dla przykładu wydawca PLoS journals stosuje model, gdzie część kosztów pokrywa autor, część donatorzy. Opłaca z tego recenzje i produkcję czasopisma, archiwizacje online oraz hosting. Autorzy, którzy są członkami PLoS, mają zniżkę, a ci, którzy nie mają pieniędzy, mogą starać się o częściowe zwolnienie z opłat. W 2010 r. ceny są następujące:

- •PLoS Biology 2900 US dol.
- PLoS Medicine 2900 US dol.
- PLoS Computational Biology 2250 US dol.
- PLoS Genetics 2250 US dol.
- PLoS Pathogens 2250 US dol.
- PLoS ONE 1350 US dol.
- PLoS Neglected Tropical Diseases 2250 US dol.

Jest to poważny problem dla tych, którzy chcą publikować w czasopismach wydawanych w takich modelach. Oczywiście na świecie jest wiele czasopism, które są wydawane przez instytucje, gdzie opłat się nie pobiera, ale niekoniecznie muszą odpowiadać one potrzebom konkretnych autorów.

Jakimś wyjściem z tego impasu jest tworzenie instytucjonalnych repozytoriów, które wypełnią przestrzeń Internetu wartościową literaturą i stworzą alternatywę na tyle istotną, że tradycyjny model zacznie ewoluować w kierunku oczekiwanym przez odbiorcę. Tworzenie otwartego dostępu do archiwów wartościowej literatury naukowej wymaga przestrzegania ścisłych zaleceń i procedur postępowania, wymaga aktywnego zaangażowania każdego indywidualnego producenta wiedzy naukowej i posiadacza praw do dzieła. Open Access Movement nie jest bezmyślnym ruchem, który nie kontroluje tego, na co uzyskał wielki wpływ, wręcz przeciwnie, jest to ruch innowacyjny, świadomy celów i zadań, które są dość szczegółowo opisane i skodyfikowane. Repozytoria otwarte gromadzą oryginalne wyniki badań naukowych, surowe dane i metadane, materiały źródłowe, cyfrowe reprezentacje obrazu i materiałów graficznych oraz multimedialnych materiałów naukowych. Deponując prace w takich repozytoriach, trzeba spełniać dwa najważniejsze warunki: [4]

- 1) Autor czy właściciel utworu daje wszystkim użytkownikom bezpłatny dostęp do pracy, otwartą licencję na kopiowanie, wykorzystywanie, rozpowszechnianie, przesyłanie i wyświetlanie swoich prac, prawo do tworzenia i rozpowszechniania utworów pochodnych, na dowolnym medium cyfrowym, pod warunkiem przestrzegania prawidłowego przypisania autorstwa (określonego zresztą przez normy świata nauki od zawsze).
- 2) W zasobach OA musi się znajdować pełna wersja tekstu ze wszystkimi dodatkami, także z licencją autorską. Zasoby są deponowane w co najmniej jednym repozytorium internetowym zgodnie ze standardami technicznymi. Repozytoria powinny być wspierane i utrzymywane przez instytucję akademicką, naukową, agencję rządową lub inną instytucję, fundację dającą otwarty dostęp do materiałów edukacyjnych, nieograniczoną dystrybucję, interoperacyjność i długoterminową archiwizację.

Te dwie zasady mają zapewnić stabilność i jakość zasobom. Otwarte archiwa niełatwo utrzymać, to także jest kosztowne, ale obowiązkiem każdej uczelni, instytutu naukowego jest archiwizowanie własnego dorobku. Zamiana bibliografii prac pracowników w otwarte repozytorium to jedynie poszerzenie jej zakresu i dodanie paru nowych funkcjonalności takich jak samoarchiwizacja. Wszystkie te zadania wykonują nowoczesne biblioteki akademickie, co więcej tworzą metawyszukiwarki, które całe światowe zasoby widzą z jednego miejsca jak np. Biblioteka Uniwersytecka w Bielefeld, dzięki której narzędzie zwane BASE http://www.base-search.net/ pokazuje 22 757 099 dokumentów z 1533 źródeł naukowych (dane z 29. 03. 2010).

Mimo tych wszystkich wyzwań i problemów model open access powoli adaptuje się w świecie nauki. Czemu tak się dzieje, jakie przemawiają za tym argumenty? Oto niektóre z nich:

 1) nowe pokolenie czerpie z Internetu to, co jest w nim otwarte, zamykając przed nim zasoby, zamykamy drogę do kształtowania nowego pokolenia, wyrośnie ono na tym,

co znajdzie w sieci i na tym poprzestanie, jest to wielkie niebezpieczeństwo;

- 2) koszty bibliotek są za duże i nie każdy uniwersytet może mieć dostęp do badań naukowych;
- 3) biblioteki przy malejących budżetach będą wybierały i rekomendowały darmowe zasoby wiedzy wysokiej jakości, potraktują to jak wyzwanie;
- 4) rządy poszczególnych państw będą chciały publiczne pieniądze wydawać efektywniej, raz zainwestowane będą musiały wrócić do podatników;
- 5) coraz więcej fundatorów i organizatorów nauki staje się otwartymi na wymianę wiedzy, nie chcą izolacji, wiedzą, że rozwój i postęp wymaga wymiany wiedzy, otwartość jest wpisana w ich działania;
- 6) publiczny interes w obszarze nauki zawsze miał większe znaczenie niż w innych obszarach ludzkiej działalności;
- 7) rośnie niezależny ruch Open Source Sofware, Free Software, Creative Commons, Free Culture – jest coraz więcej świadomych swoich praw obywateli;
- 8) ekonomiści wskazują, że sprzedaż technologii i usług będzie większym biznesem niż sprzedaż książek czy czasopism subskrybowanych, wydawcy mają alternatywy;
- 9) organizacje międzynarodowe (ONZ, UNESCO, OECD) deklarują wsparcie dla otwartych inicjatyw, widząc w tym nowe wyzwanie cywilizacyjne;
- 10) Trzeci Świat jest wykluczony z nauki i marnuje swój potencjał intelektualny, jest wiele instytucji, które starają się to wykluczenie minimalizować;
- 11) wielu wydawców poluzowało politykę wobec autorów i eksperymentuje z open access;
- 12) świadomość autorów się zmienia, samoarchiwizacja rośnie, promocja naukowa w sieci nabiera znaczenia;
- 13) rosną cytowania, obiekty z wolnego dostępu są częściej czytane;
- 14) uczelnie są czułe na rankingi i promocję, OA daje im dodatkowe punkty;
- 15) kiedy małych stowarzyszeń naukowych nie będzie stać na opłacanie drogiego wydawnictwa, będą same publikowały swoje prace.

## **Ekonomiczne modele publikowania naukowego**

Jakie modele ma dziś do wyboru mały wydawca akademicki?

- 1) Zostać przy starym modelu takim, do jakiego przywykł, niczego nie zmieniać;
- 2) Przejść na nowy model *open access*, którego nie zna i który nie jest sprawdzony;
- 3) Transformować się powoli, stosując model hybrydowy, eksperymentować z nowinkami.

Biorąc pod uwagę, że z trzech wymienionych, ten trzeci scenariusz hybrydowy jest najbardziej prawdopodobny do przeprowadzenia i niesie najmniej ryzyka, jeśli chodzi o przetrwanie oraz niezmniejszanie poziomu dochodów, należy uznać go za najpoważniejszy.

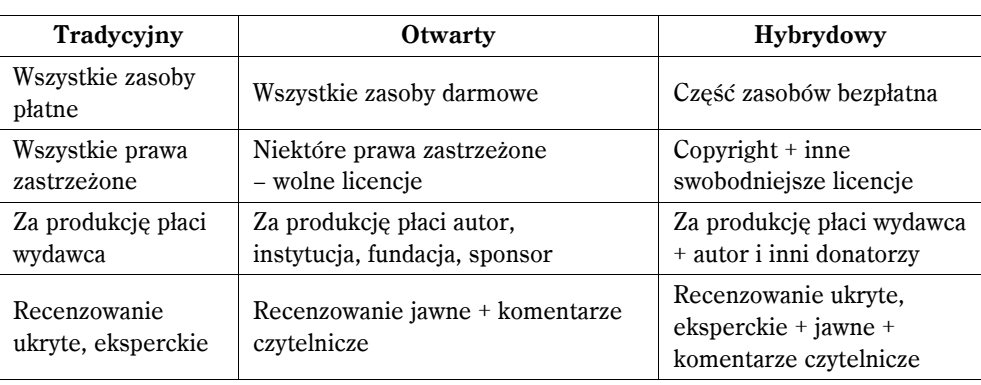

Transformacja do modelu open access nie jest czymś raz danym i stabilnym, jest raczej dynamicznym procesem, w trakcie którego model subskrypcji można przekształcić w nowy bez utraty dochodu. Zachowanie dotychczasowych przychodów będzie zależało od fundacji i uczelni, które finansują prace naukowe, od zastosowanych technologii, od prestiżu czasopisma czy autora. Czasopismo Nuclear Acids Research (NAR) http:// www.oxfordjournals.org/our\_journals/nar/about.html, publikowane przez Oxford University Press, przekształcało się także powoli od 2005 roku do 2009. Wiadomo, że każde czasopismo generuje koszty jego publikacji, w modelu tradycyjnym te koszty pokrywali klienci, w nowym modelu autorzy i instytucje, które finansują ich badania [5].

Dziś można zidentyfikować następujące modele ekonomiczne czasopism otwartych lub hybrydowych:

- 1) Advertising przychody z reklam;
- 2) Endowments stałe dotacje;
- 3) Fund-raising granty z fundacji;
- 4) Hybrid OA journals przygody od autorów i ich instytucji + fundusze wydawcy;
- 5) Institutional subsidies bezpośrednie lub pośrednie dopłaty instytucji naukowej;
- 6) Membership dues przychody ze składek członkowskich;
- 7) Priced editions fundusze wydawcy (większość numerów jest odpłatna, niektóre numery są otwarte, np. starsze);
- 8) Publication fees autorzy lub instytucje naukowe pokrywają koszty produkcji po publikacji;
- 9) Submission fees autorzy i instytucje wnoszą opłaty za przesłanie tekstu do redakcji, co nie jest jednoznaczne z przyjęciem do druku;
- 10) Volunteer effort publikowane wysiłkiem społecznym.

Źródło informacji Open Journals Business Models:

http://oad.simmons.edu/oadwiki/OA\_journal\_business\_models.

#### **Poradnik Petera Subera dla wydawcy uczelnianego**

Mając duże doświadczenie w zakresie tworzenia otwartych zasobów, wykorzystania Internetu w pracy edukacyjnej i tworząc ruch open access od samego początku, profesor filozofii Peter Suber z Earlham College radzi wydawcom, którzy chcieli przejść na nowy model lub poeksperymentować, od czego zacząć [6]:

- 1) Należy pozwolić autorowi zachować niektóre prawa autorskie majątkowe, prosić tylko o przeniesienie praw do druku konkretnej wersji, jaka interesuje wydawcę.
- 2) Nie należy zakazywać przechowywania preprintów oraz postprintów w repozytoriach dziedzinowych i instytucjonalnych, ponieważ wielu wydawców znanych na świecie już to robi, zob. listę w projekcie Sherpa/Romeo http://www.sherpa.ac.uk/romeo/ – mogłoby to wpłynąć na renomę wydawcy.
- 3) Powinno się pamiętać, że zgoda taka oznacza rezygnację z zasady Ingelfingera [7].
- 4) Ponieważ autor zawsze ma prawo archiwizować preprinty w repozytoriach, wydawca nie powinien blokować tej praktyki, może jedynie odmówić druku artykułu u siebie lub negocjować przeniesienie praw do postprintu. Trzeba pamiętać, że umożliwiając autorom swobodne wypuszczanie postprintów w Internecie, zwiększamy swoją przewagę konkurencyjną nad wydawcą, który na to nie zezwala.
- 5) Wydawca może dać autorom wybór między modelem otwartego dostępu i tradycyjną formą publikacji. Autorzy, którzy zdecydują się, muszą zapłacić z góry opłaty na pokrycie kosztów druku, recenzji i przygotowania artykułu [8].
- 6) Należy eksperymentować z reklamą internetową, usługami dodatkowymi, by generować dochody niezbędne do pokrycia kosztów, tak aby można było oferować OA, aby coraz więcej badań publikować w sposób swobodny.
- 7) Jeśli koszty druku okażą się dla autora zbyt wysokie, można zaproponować druk podstawowy online, a za druk jakościowo lepszy pobierać opłatę.
- 8) Jeśli wydawca nie może zaoferować natychmiastowego OA do pełnych tekstów artykułów, to powinien rozważyć okres embarga, opóźnienia druku o np. 6 miesięcy czy 12, jak proponuje Komisja Europejska.
- 9) Koszty druku można obniżyć, używając jednego programowania open source dla wszystkich czasopism, materiałów konferencyjnych, serii np. Open Journal Systems lub DPubS (Digital Publishing System), lub skorzystać z tanich usług firmy prywatnej.
- 10) Jeśli nadal używa się zasady Ingelfingera, to można zmodyfikować nieco swoją politykę, aby archiwizacja preprintu była w niej zaznaczona.
- 11) Jeśli wydawca nie chce dawać wolnego dostępu do artykułu, to powinien zapewnić wolny dostęp do pełnych metadanych, spisów treści i abstraktów.
- 12) Jeśli udostępni wszystkie dane przez protokół OAI PMH, to informacja może być widoczna na całym świecie w najważniejszych wyszukiwarkach naukowych, takich jak: OAISTER, BASE, Google Scholar i innych. Można zobaczyć, jak to zrobiła firma

Inderscience: http://www.inderscience.com/mapper.php?id=15. Warto także pamiętać, że udostępnianie metadanych w ten sposób jest bardziej skuteczne i mniej kosztowne niż tradycyjny marketing.

- 13) Jeśli wydawca ma czasopisma otwarte, powinien je wprowadzić na listę Directory of Open Access Journals http://www.doaj.org/, która notuje ponad 5086 tytułów naukowych.
- 14) Jeśli wydawca akceptuje u siebie materiały, których preprinty wcześniej krążyły w Internecie, wyraźnie to należy zaznaczyć na swojej stronie internetowej. Wielu naukowców jest niepewnych co do polityki wydawcy i ma nieuzasadnione obawy dotyczące reguł Ingelfingera.
- 15) Niezależnie od zasad dostępu do publikacji, powinno się umieścić na stronie internetowej wydawnictwa informację o polityce publikowania i aktualizować ją na bieżąco.
- 16) Jeśli wydawca opracuje politykę open access, to powinien ją opublikować na stronach projektu SHERPA – uzyska dodatkowy efekt promocyjny.
- 17) Jeśli wydawca zdecyduje się przyjąć model OA może skorzystać z przewodników: BOAI Guide to Business Planning for Converting a Subscription-based Journal to Open Access

http://www.soros.org/openaccess/oajguides/html/business\_converting.htm oraz Model Business Plan: A Supplemental Guide for Open Access Journal Developers & Publishers

http://www.soros.org/openaccess/oajguides/html/OAJGuideBPSuppl\_Ed.1.htm czy PLoS Publishing Open-Access Journals

http://www.plos.org/downloads/oa\_whitepaper.pdf, które pomogą mu w implementacji tego zdania.

18) Jeśli wydawca nie ma programu digitalizacji, a chce promować swoje starsze wydawnictwa, których nakład już się wyczerpał, to może skontaktować się z najbliższą biblioteką cyfrową i zaproponować współpracę. Biblioteki chętnie zeskanują stare pozycje, które już wyszły z obiegu księgarskiego i umieszczą je w Internecie. Lista polskich bibliotek cyfrowych znajduje się w federacji Bibliotek Cyfrowych: http:// fbc.pionier. net.pl/owoc/oai-hosts.

## **Zakończenie**

Nowy model publikowania naukowego dopiero się rodzi, aby go poznać, warto przejrzeć literaturę, która wyjaśnia najdrobniejsze detale związane z publikowaniem otwartym, także aspekty ekonomiczne, oraz prezentuje przykłady dobrych praktyk i wskazuje na ryzyko z związane z transformacją. Opracowałam zestaw lektur pod kątem praktycznych zastosowań – rozpoznania zjawiska i wspomagania przekształceń:

- 1) Rick Johnson, Declaring Independence: A Guide to Creating Community-Controlled Science Journals http://www.arl.org/sparc/di/, SPARC (the Scholarly Publishing & Academic Resources Coalition) and TRLN (the Triangle Research Libraries Network), 2001.
- 2) Raym Crow and Howard Goldstein, Guide to Business Planning for Converting a Subscription-based Journal to Open Access: http://www.soros.org/openaccess/ oajguides/business\_converting.pdf. Open Society Institute, Version 3, February, 2004.
- 3) Publishing Open-Access Journals: A Brief Overview from The Public Library of Science: http://www.plos.org/downloads/oa\_whitepaper.pdf. February 2004.
- 4) Lorna Shapiro, Establishing and Publishing an Online Peer-reviewed Journal: Action Plan, Resourcing, and Costs: http://pkp.sfu.ca/files/OJS\_Project\_Report\_Shapiro.pdf, Public Knowledge Project, 2005.
- 5) Raym Crow, Sponsorships for Nonprofit Scholarly & Scientific Journals: A Guide to Defining & Negotiating Successful Sponsorships: http://www.arl.org/sparc/ bm<sup> $\sim$ </sup>doc/Sponsorship Guide.pdf SPARC, Release 1.0, July 2005.
- 6) Jan Velterop, Guide to Open Access Publishing and Scholarly Societies: http://www. soros.org/openaccess/pdf/open\_access\_publishing\_and\_scholarly\_societies. pdf, Open Society Institute, July 2005.
- 7) Kevin Stranack, Getting Found, Staying Found, Increasing Impact: Enhancing Readership and Preserving Content for OJS Journals: http://pkp.sfu.ca/files/Getting FoundStayingFound.pdf, Public Knowledge Project, 2006.
- 8) Mark Cyzyk and Sayeed Choudhury, A Survey and Evaluation of Open-Source Electronic Publishing Systems: https://wiki.library.jhu.edu/display/epubs/Home?how hildren=false. Johns Hopkins University and the Open Society Institute, April 2008
- 9) David J. Solomon, Developing Open Access Journals: A Practical Guide: http:// ww.developing-oa-journals.org/index.php, Chandos Publishing February 2008.
- 10) Caroline Sutton, Best Practices Guide to Open Access Journals Publishing: http:// ww.co-action.net/news/ews43.php?sessid02661871user=46351& nv=MSIE, Co-Action Publishing and the Lund University Library, January 2010.
- 11) Hindawi, Ahmed. Beyond Copyright: Open Access as an Alternative Business Model [Internet]. Version 20. Knol. 2010 Apr 9. Available from: http:// nol.google. om/k/ahmed-hindawi/beyond-copyright-open-access-as-an/35ebnhrldxfp4/5.

W ruchu open access opracowano wiele modeli, rekomendacji, polityk, zaleceń, wskazówek, technologii, rozwiązań prawnych, które mogą pomóc otworzyć zasoby nauki, potrzeba jest tylko wola takiego działania. Ponadto powstało wiele organizacji międzynarodowych, takich jak Open Society Institute, Open Knowledge Foundation, Enabling Open Scholarschip, które wspomagają instytucje naukowe, warto skorzystać z ich porad, przeczytać wspomnienia wydawców, którzy już tę drogę przeszli [9]. W Polsce działa Koalicja Otwartej Edukacji http://koed.org.pl/, są pierwsze repozytoria w ICM UW oraz w UAM AMUR https://repozytorium.amu.edu.pl/jspui/ czy w Instytucie Medycyny Pracy w Łodzi. Niedawno pojawiły się także wydawnictwa naukowe, które eksperymentują z open access: Termedia, ViaMedica, Versita. Każde z nich ma inny model biznesowy i inną grupę docelową, ale warto zapoznać się z każdym nowym projektem.

Polskie biblioteki cyfrowe, które działają od 2001 roku przy uczelniach czy instytucjach naukowych na podstawie licencji instytucjonalnych i autorskich także zdigitalizowały wiele współczesnych prac naukowych i czasopism, które w sposób swobodny udostępniły w Internecie. Dzięki technice można zaobserwować, że wiele starszych tytułów ma swoje nowe życie i czytelników, przykładowe prace naukowe z Kujawsko-Pomorskiej Biblioteki Cyfrowej:

- 1) Acta Universitatis Nicolai Copernici. Nauki Matematyczno-Przyrodnicze. Geografia, z. 10 (32), 1973. Data dodania publikacji: 2006-05-29. Liczba wyświetleń treści publikacii: 323.
- 2) Włodzisław Duch, Fascynujący świat programów komputerowych, Poznań 1997. Data dodania publikacji: 2006-01-16 Liczba wyświetleń treści publikacji: 1101
- 3) Medical and Biological Sciences, tom XIX nr 1, (2005). Data dodania: 2005-09-20. Liczba wyświetleń treści publikacji: 1116

Otwarty dostęp jest dziś stałym przedmiotem wielu dyskusji wśród naukowców, wykładowców, bibliotekarzy, pracowników administracyjnych szkół wyższych, agencji finansujących naukę, urzędników państwowych, komercyjnych wydawców i wydawców społecznych. Mimo że jest powszechna zgoda co do wagi koncepcji OA, to jednak toczy się debata na temat ekonomicznych aspektów finansowania publikowania naukowego i warunków dostępu do zasobów wiedzy, a także na temat jakości i wiarygodności oraz skutków ekonomicznych samoarchiwizacji. Warto śledzić zmiany, jakie pojawiają się w ruchu i najważniejszą stronę www Open Access Directory, która dostarcza wielu bieżących informacji: http://oad.simmons.edu/oadwiki/Main\_Page.

## **Przypisy**

- [1] Cope W., Kalantzis M. Signs of epistemic disruption: Transformations in the knowledge system of the academic journal First Monday [Online], Volume 14 Number 4 (17 March 2009). [dokument elektroniczny] [dostęp 29 maja 2009]. Tryb dostępu: http:// firstmonday. org/htbin/cgiwrap/bin/ojs/index.php/fm/ article /view/2309/2163.
- [2] Tapscott D., Williams A. D. Wikinomia. O globalnej współpracy, która zmienia wszystko. Wydawnictwa Akademickie i Profesjonalne Warszawa 2009.
- [3] Alma Swan Open Access co w nim interesującego dla Polski? w: V Konferencja EBIB Internet w bibliotekach. 14-15 stycznia 2010 roku. Warszawa 2009, Materiały konferencyjne nr 21. Tryb dostępu: http://www.ebib.info/publikacje/ matkonf/mat21/swan.php.
- [4] Johannes (Jan) JM Velterop Guide to Open Access Publishing and Scholarly Societies. A guide meant to help scholarly societies – and small publishers – assess the options available to them for the future of their journal publishing programmes. New York 2005. [dokument elektroniczny] [dostęp 29 maja 2009]. Tryb dostępu: http://www.soros.org/ openaccess/pdf/open\_access\_publishing\_and\_scholarly\_societies.pdf.
- [5] NOAP Nordic Open Access Publishing. Business Models. [dokument elektroniczny] [dostęp 29 maja 2009]. Tryb dostępu: http://www.ub.uit.no/wiki/noap/index.php/ Business\_ Models.
- [6] Peter Suber What you can do to promote open access. [dokument elektroniczny] [dostęp 29 maja 2009]. Tryb dostępu: http://www.earlham. edu/ $\degree$ peters/ fos/do. htm.
- [7] Ingelfinger rule**:** polityka publikowania polegająca na tym, że przyjmuje się do druku tekst, pod warunkiem że nie był do tej pory nigdzie publikowany. Została wdrożona w 1969 roku przez Franza J. Ingelfingera, wydawcę The New England Journal of Medicine. Celem jej było zabezpieczenie dla czasopisma prawa do pierwszego druku oryginalnych dzieł.
- [8] Metoda ta została po raz pierwszy opisana przez Thomasa Walkera w artykule Free Internet Access to Traditional Journals http://www.americanscientist.org/issues/feature/free-internet-access-to-traditional-journals/1, a później dopracowane przez Davida Prossera.
- [9] Hindawi, Ahmed. Beyond Copyright: Open Access as an Alternative Business Model [Internet]. Version 20. Knol. 2010 Apr 9. Available from: http://knol. google.com/k/ahmedhindawi/beyond-copyright-open-access-as-an/ 35ebnhrldxfp4/5.

Składam podziękowania Peterowi Suberowi za to, że tworzy ruch open access i zawsze jest gotowy doradzać wszystkim, którzy do niego dołączają. Ten tekst powstał dzięki jego dorobkowi.

#### **Scientific publishing models – questions and challenges for publishers**

Author explains the key concepts associated with a new model of open access scientific publishing. Outlines its origins, assumptions, economic models and problems that are associated with its implementation. Gives examples of publishers who operate in an open access or a hybrid model and the titles of journals are in transition. At the end she lists the arguments for building such a model and the opening of science, gives practical advice on how this can be achieved.

**Key words:** open access, model of scientific communication, scientific journals, open science, academic publishing